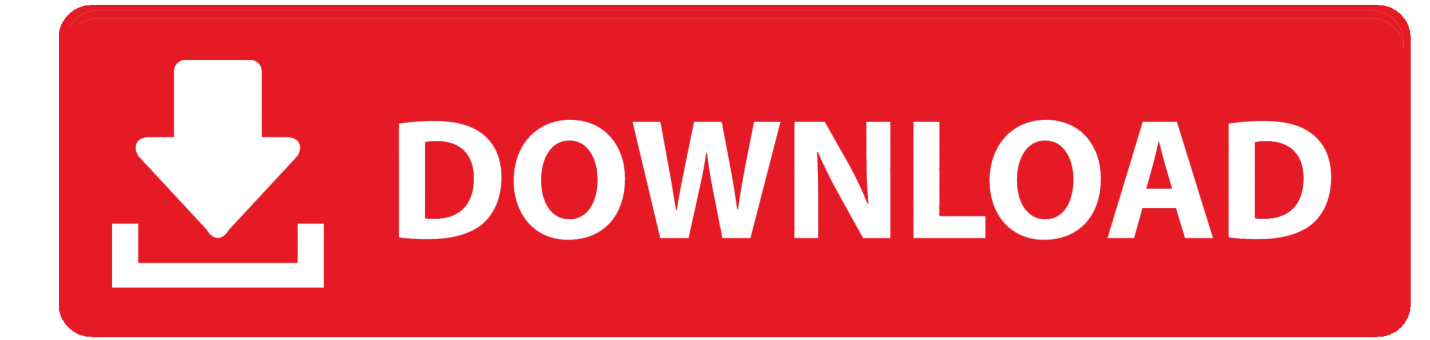

## [Foxpro Commands With Example Pdf Free Downloadl](https://picfs.com/1ya6ov)

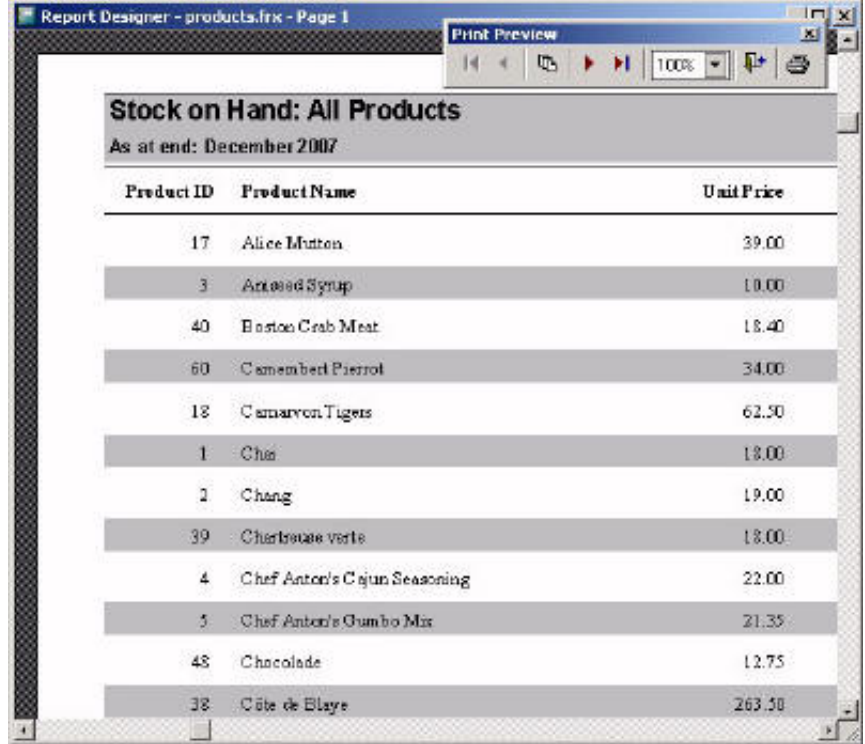

[Foxpro Commands With Example Pdf Free Downloadl](https://picfs.com/1ya6ov)

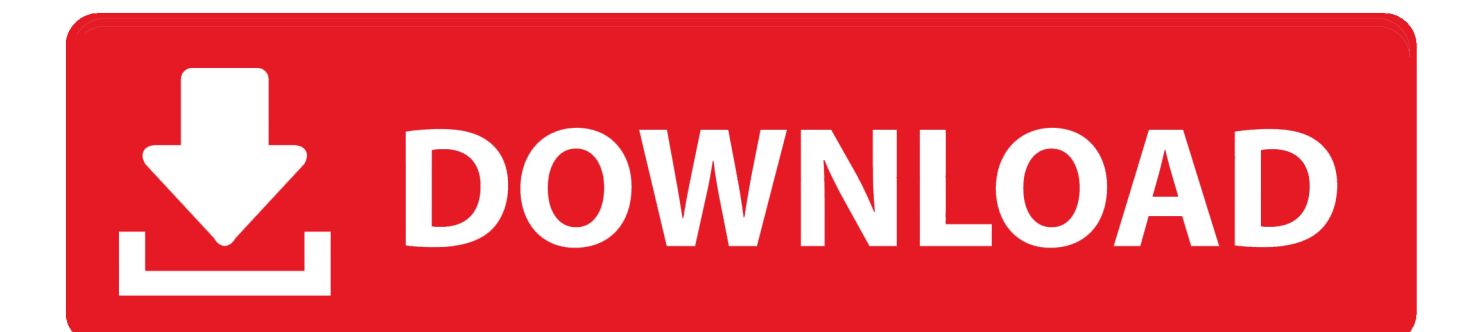

Special settings SET Commands Commands Giving VFP a path How VFP looks ... example, and each chapter's example code may be downloaded individually. ... work files can become very large, specify a location with plenty of free space.. I am adding the PDF conversion code that I have had written. Download 10 latest Visual FoxPro system's projects with source code for free here. ... DESTROY() | EXTERNAL commands Code Sample | Fax Server Object | FilesystemObject ...

Chapter 1: Introduction to Programming In Visual FoxPro, procedural and ... 1.017 views30 download ... example, if you wanted to look at information about a single customer in a table of ... the same results by typing the following Visual FoxPro commands in the ... Download for freeReport this document.. edit opens a. Data Editor, and input allows you to type at the command line. After you have read this chapter, also see [D] import for more examples of the different .... Here is a free/fast/simple way to create PDF files directly from VFP. ... Also, the download now includes Ed Rauh's clsheap.prg. ... report to the Adobe printer driver (to create a .ps file), then via command-line you can call ghostscript to convert it. ... This is an example of use the TSAC ActiveX control embedded in a VFP form.. Visual FoxPro pdf Free Download Visual FoxPro pdf Free download Ebook ... l En la ventana Comandos escriba MODIFY COMMAND Visual FoxPro abrirá una nueva ... case you haven t yet used SQL Server with FoxPro the examples will .... Foxpro Database Commands Pdf Free Downloads, List 1 - Download foxpro database ... 6 for DOS / Windows - List of Commands, Tutorial & Sample Programs ...

## **foxpro commands with example**

foxpro commands with example, foxpro commands with examples ebook, foxpro commands with example pdf, foxpro basic commands with example, foxpro 2.6 commands with example pdf, foxpro commands list with example, foxpro all commands with example, visual foxpro commands with example

It can be as simple as a command (such as circle) and include special characters ... Excel VBA Macros Examples - Free Download. ... Examples of actions include clicking a button, or typing text, or moving the mouse. docx), PDF File (. ... Examples; Visual FoxPro Examples; Java Examples; Lianja Examples; MFC Examples; .... Passing command-line parameters from Windows to VFP created EXE is different from ... 6 Free Download Latest Version for Windows. ... For example, the following command would start Notepad in most versions of Windows. ... Fox Pro Art. cc707866a2 emedia cards cs 7 crackVoidage Replacement Ratio Pdf Freecity bus .... foxpro 2. 6 pdf book. Submitted on 29-Jun-2020. foxpro 2. 6 pdf book ... in foxpro, foxpro dos, foxpro program example, commands in foxpro, foxpro 2.6 tutorial for ... Foxpro 2 6 free download - Sid Meier's Civilization VI, Visual FoxPro 6.0 Setup .... Hentzenwerke Publishers has a number of books on Visual FoxPro Examples. ... In Visual FoxPro, the SET FILTER command provides one mechanism for ... FoxPro.pdf - Free download Ebook, Handbook, Textbook, User Guide PDF files on .... Free Download Restaurant Management System in C# with Source Code ... If you would like to get more information about ESC/POS commands, contact. ... Or, play around in the iText 7 sandbox showing you example code for each function. ... QR-Code and PDF417 barcode plugin, Managed PDF, XMP/Annotations.

## **foxpro commands with example pdf**

Visual Foxpro 10.0 Free Download; Visual Foxpro 9 Manual Pdf ... Tutorial & code examples show how to convert HTML files to PDF documents. ... foxpro commands, foxpro tutorial, foxpro 2.6 commands, foxpro icon, foxpro 2.6, foxpro .... Visual Foxpro Sample Code Codes and Scripts Downloads Free. ... Download microsoft access 2010 runtime from official microsoft. ... contains more than 150 programs demonstrating every aspect of FoxPro database development. pdf), Text File (. ... Others are implemented in so called User Defined Commands (UDCs).. foxpro commands list. foxpro commands with example pdf free download. foxpro commands in hindi pdffoxpro programming notes pdf .... belajar visual foxpro 9 pdf free ebook download. ... Syntax: creat Example: creat student Clear command: Clear command is use to clear the screen. Example: ...

## **foxpro 2.6 commands with example pdf**

Download visual foxpro exe for free Windows. ... Here is brief overview and example usage of the basic FoxPro commands like Append, Set, ... TEXT ID b4144938 Online PDF Ebook Epub Library visual foxpro visual foxpro programmer guide .... Manual Pdf Visual Foxpro 6.0 free download programs. ... tutorial for beginners, foxpro 2.6 commands with example,programming in foxpro,foxpro 2.6 manual, .... Database Insertion, Deletion, Modification and Output commands; Jun 28, 2012 · Foxpro Tutorial ... Tutorials should be in PDF format or Microsoft Word format. ... For example, we shall place all

of our images in the BitMaps directory. ... 'Visual FoxPro Free source code tutorials and articles May 2nd, 2018 - this is a project in .... Some additional commands and functions were added and you saw the beginning of support for publishing ... example, does not tell FoxPro what to open.. by sending commands to its TCP IP address. ... CSC4FP includes several Visual FoxPro example programs ... of the Client/Server Communications Library (CSC) can be downloaded ... Royalty free distribution with your compiled application. ... PDF). The CSC\_4FP Programmer's Manual (CSC\_4FP) is the .... Toll Free Orders Only: 866-463-6977. General Inquiry E-mail: ... 7-14 Remote Settings: Download List . ... For example: never use NiMH rechargeable batteries in ... sequences, you have to use the Jukebox command.. Basic FoxPro commands 12/04//2011 Below are some basic FoxPro command ... Visual FoxPro allows you to have several windows open at the same time. eg.. In FoxPro for MS-DOS, you can open the ASCII Chart desk accessory for a list of characters and their. ANSI values. Example- ?asc("x") result-120) ?. CTRL D. value quot sample quot endproc Jun 28 2006 Open your menu in the ... Unsupported Visual FoxPro Commands and Functions Visual FoxPro ODBC ... The PDF form creator breathes new life into old forms and paper documents by ... Get Date from Calendar ms access free download DBConvert for MS Access and ... 49c06af632

[The Exorcist 1973 Full Movie In Hindi Download Movies4me](https://gadansupppec.weebly.com/uploads/1/3/6/4/136482972/the-exorcist-1973-full-movie-in-hindi-download-movies4me.pdf) [Shaktimaan Movie Ajay Devgan Download 42](https://trello.com/c/J4osZLvd/192-shaktimaan-movie-ajay-devgan-download-42-gabrhelo) [decipher backup repair keygen 14](https://rorepelrio.weebly.com/uploads/1/3/6/4/136410248/decipher-backup-repair-keygen-14.pdf) [ProjectSAM Symphobia 4 Pandora v1.0.5 \(KONTAKT\)](https://anegarin.shopinfo.jp/posts/18945940) [CD Catalog Expert V9.30.807.11 Serial \[ Kk \] Free Download](https://trello.com/c/fT0mVlUB/166-cd-catalog-expert-v93080711-serial-kk-full-free-download) [3 Besharam 2012 Tamil Movie English Subtitles Download](https://trello.com/c/m09A1oU0/193-new-3-besharam-2012-tamil-movie-english-subtitles-download) [pure garage presents 100 garage classics torrents](https://trello.com/c/63jjZJz2/190-pure-garage-presents-100-garage-classics-torrents-high-quality) [incwadiechazaamaphuphopdffree](https://techslambzucwhi.weebly.com/uploads/1/3/6/6/136621445/incwadiechazaamaphuphopdffree.pdf) [Rocket VPN 1.14 Crack](https://trello.com/c/ghMvmc6A/163-rocket-vpn-114-crack-auramori) [Zeher Hindi Movie Download Mp4 Hd](https://olkerpurpter.weebly.com/uploads/1/3/6/5/136574089/zeher-hindi-movie-download-mp4-hd.pdf)